**THIRD PARTY INTERFACE SOLUTIONS** 

# **Step-by-Step Guide for Certification of Third-Party Software**

SAP Integration & Certification Center February 2005

## **[A](https://www.sdn.sap.com/sdn/developerareas/was.sdn?page=icc.htm)BAP Add-On Integration**

[SAP provides a r](https://www.sdn.sap.com/sdn/developerareas/was.sdn?page=icc.htm)ich set of interface[s that enable third-party vendors to integrate their software with SAP](http://ifr.sap.com/)  [solutions. In order to support a seamless integration and to ensure high quality and customer satisfaction,](http://ifr.sap.com/)  [SAP established the integration certification program back in 1996.](http://ifr.sap.com/) This program focuses on the most frequented integration scenarios [but also evaluates](https://www.sdn.sap.com/sdn/icc.sdn?page=interface_reference.htm) less frequented scenarios [upon request \(third-party](https://www.sdn.sap.com/sdn/icc.sdn?page=sap_web_application_server_-_technology.htm)  [defined scenarios\). All integration and platform certification programs are applicable worldwide. The](https://www.sdn.sap.com/sdn/icc.sdn?page=sap_web_application_server_-_technology.htm)  Integration & Certification Centers (ICCs) [assist vendors in choosing the right scenario and with various](https://www.sdn.sap.com/sdn/icc.sdn?node=linkn1)  [integration services in order to prepare them for this rigorous testing.](https://www.sdn.sap.com/sdn/icc.sdn?node=linkn1) 

Third-party software vendors may [purchase an SAP development license and the ABAP workbench](http://www.sap.com/contactsap/countries/index.epx) in order to enhance SAP applications with Add-ons. Because these third-party ABAP add-ons are to be transported into existing SAP customer code with their own registered namespaces, SAP offers the ABAP certification program to ensure that the installation adheres to SAP guidelines and runs smoothly.

The [SAP Add-On Assembly Kit \(AAK\)](https://www.sdn.sap.com/irj/servlet/prt/portal/prtroot/com.sap.km.cm.docs/documents/a1-8-4/Add-On Assembly Kit Solution Brief.pdf) was introduced to SAP customers with SAP R/3 Release 4.6C and is recommended for proper distribution of any ABAP add-on. It is available to third-party vendors as part of the ABAP certification process and conveniently packages the add-on for easy implementation in an SAP system landscape.

Applications certified as ABAP Add-Ons will be listed in the [online partner and product directory](http://www50.sap.com/softwarepartnerdir/directory_nav.asp) on SAP's Homepage.

**THIRD PARTY INTERFACE SOLUTIONS** 

## **See how easy it is to join and benefit from this program with your ABAP Add-On!**

## **[1. Online Application](http://help.sap.com/)**

Once you have purchased a [valid ABAP workbench license](http://www.sap.com/contactsap/countries/index.epx), registered your own namespace(s) with SAP, and built-up enough [know-how to program the ABAP add-on,](http://www.sdn.sap.com/sdn/developerareas/abap.sdn?node=linkDnode6-3) you may register the product for ABAP certification: <http://www.sap.com/partners/apply>=> please mark "Interface Certification" (as "Application Type")

## **2. Project Kick-off**

Upon approved registration the ICC will initiate the certification process:

- The "ABAP Service Package" offered by the ICCs is tailored to the needs of third-party software vendors with an ABAP add-on and automatically extended on an annual basis. It governs the licensing and maintenance of the AAK and contains special pricing for ICC services. These services may include one (re-)certification or another relevant ICC service.
- The ICC services to be selected from the ABAP Service package at no additional charge e.g. an ABAP certification - are subject to separate contracts (service offers). These separate contracts specify the duties of the third-party vendor as well as SAP pertaining to the selected service. For the initial ABAP add-on certification, the ICCs therefore offer you an ABAP Service Package Agreement along with a separate ABAP Certification Agreement.
- You will receive an invoice, if any fees apply
- You will receive contact information for the integration consultant assigned to your project.

## **3. Test Preparations**

Once you have contacted your integration consultant:

- The ICC consultant will provide you with all necessary information and documentation.
- The ICC consultant will send you the AAK.
- The ICC consultant will schedule the appropriate test days with you.

## **[4. Certification Testing](https://www.sdn.sap.com/irj/servlet/prt/portal/prtroot/com.sap.km.cm.docs/documents/a1-8-4/SAP Web AS Java 6.40 System Requirements.htm)**

The certification could take place:

- At your preferred [Integration & Certification Center](#page-3-0) using our IDES test systems
- At your suitable offices, if you pay for ICC consultant travel and subsistence expenses
- NEW: Via remote access provided by ICC consultant

## **5. Official Confirmation**

Once certification of the ABAP Add-On has been successfully completed, you will receive:

- A copy of the test report signed by both parties
- The SAP integration certificate summarizing the test report to promote your ABAP Add-On certification
- The SAP tagline "SAP® Certified Integration" for marketing enablement
- An official listing of your certified interface product in the online [SAP partner & product directory](http://www.sap.com/softwarepartnerdir) and possibly other related initiatives pertaining to ABAP add-ons
- The new SAP NetWeaver endorsement line "Certified for SAP NetWeaver™" see details: <http://www.sap.com/partners/netweaver> .

**THIRD PARTY INTERFACE SOLUTIONS** 

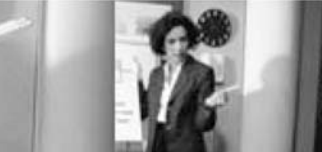

## **Are you interested in even more publicity in the SAP community?**

There are currently three additional opportunities for you to take advantage of:

## **1. Software Partnership**:

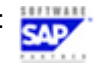

Software vendors that successfully certify their ABAP Add-Ons (SAP Basis Release 4.6 and higher) can also apply to become SAP software partners: For more information see [http://www.sap.com/partner/categories/software o](http://www.sap.com/partner/categories/software)r contact <mailto:softwarepartner@sap.com>

**2. Powered by SAP NetWeaver™:**

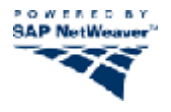

This endorsement is used for SAP and non-SAP products running on SAP NetWeaver as one common platform and identifies them as lowering TCO for SAP customers. After the successful certification of your ABAP Add-On (SAP WebAS Release 6.20 and higher) your product may be eligible to also receive the "Powered by SAP NetWeaver™" logo. ABAP Add-Ons with this endorsement expose data on the SAP Enterprise Portal using the SAP GUI for HTML.

**[3. SAP Developer Network:](mailto:SAPNetWeaver.Partners@sap.com)** 

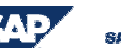

SAP DEVELOPER NETWORK

Contribute to the SAP Developer Network to exchange know-how and ideas with other peers, SAP customer, and SAP experts! Submit your content to [http://sdn.sap.com](http://sdn.sap.com/) and share your experience. You may submit articles describing your ABAP Add-On from a technical integration perspective. The ICCs gladly help you review your article so that SAP terminology is properly used (SAP One Voice initiative).

<span id="page-3-0"></span>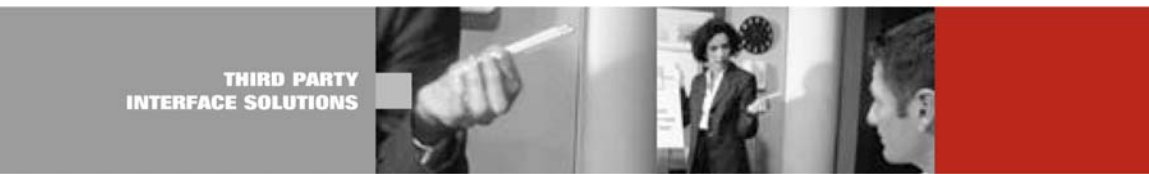

#### **Information Sources**

#### **Request assistance**

For EMEA: [icc@sap.com](mailto:icc@sap.com)

For Americas: icc-americas@sap.com<br>
For APA: icc-apa@sap.com [icc-apa@sap.com](mailto:icc-apa@sap.com)

### **Integration Services:**

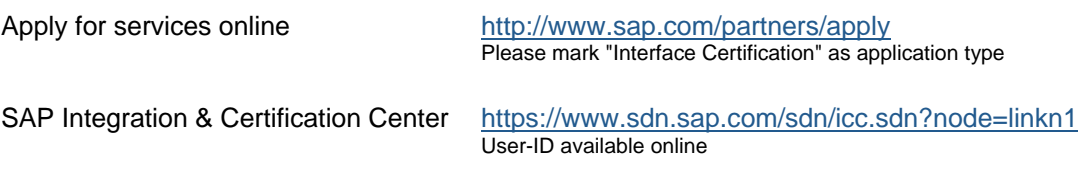

#### **General Development Tools**

SAP Interface Repository [http://ifr.sap.com](http://ifr.sap.com/) SAP Help Portal [http://help.sap.com](http://help.sap.com/)

SAP Developer Network [http://sdn.sap.com](http://sdn.sap.com/) (user-ID available online)

## **Partner Services**

SAP Partner & Product Directory <http://www.sap.com/softwarepartnerdir> SAP Service Marketplace <http://service.sap.com/partnerportal> (user-ID after certification)

#### **SAP Solutions**

SAP NetWeaver <http://www.sap.com/netweaver>

Copyright © 2005 SAP AG, Inc. All Rights Reserved. SAP, SAP NetWeaver, and other SAP products and services mentioned herein as well as their respective logos are trademarks or registered trademarks of SAP AG in Germany and in several other countries all over the world. All other product, service names, trademarks and registered trademarks mentioned are the trademarks of their respective owners.